## 【NC 工作機械を探究】班 令和4年度版 課題研究の様子 第9回(6月 13 日)

1 学期の課題研究は、今日を含めてあと 3 回しかありません。今日は 8 月 2 日、3 日に行われる中学生一 日体験入学の準備を中心に行いました。体験入学では、普段使っている MasterCAM、Solidworks という CAD/CAM ソフトウェア以外に、画像処理のソフトウェア Photoshop と Illustrator を使います。今日は、 Photoshop でコラージュを作成することで、画像の切り取り方や変形の仕方などを習得しました。

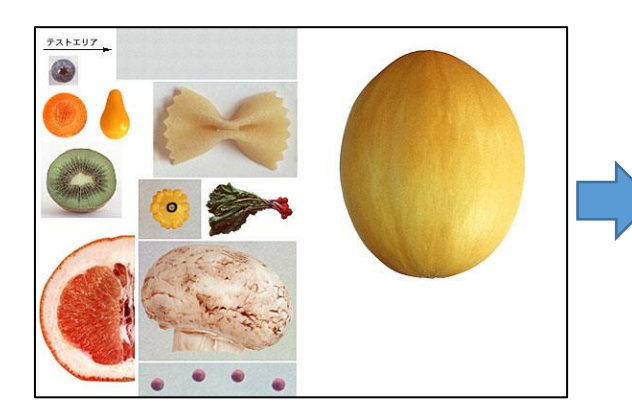

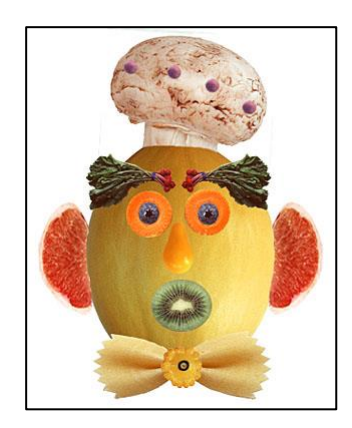

果物や野菜の画像から フラージュと呼ばれる合成画像を作成

 一見すると機械科に不要なソフトウェアに思えますが、PC 操作技能の向上や、発表会などで自分たちの 表現方法の改善が期待できます。プロのクリエイター向けなので、操作は難しいです。

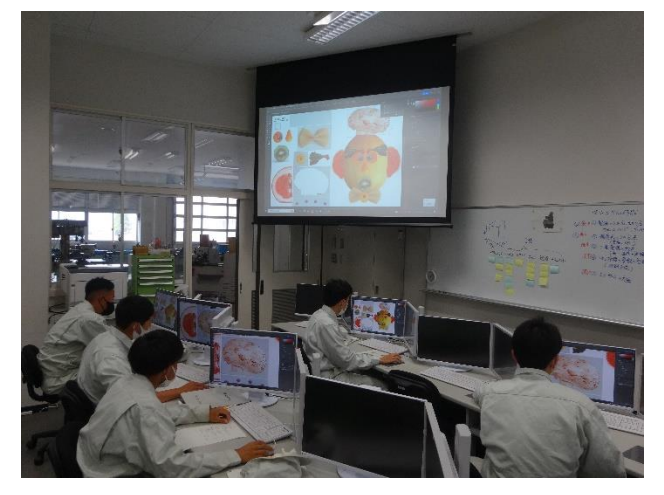

初めて触るソフトウェアなので、興味津々 インタン エンクエンの要の破れや不要なものを、修整することもできます

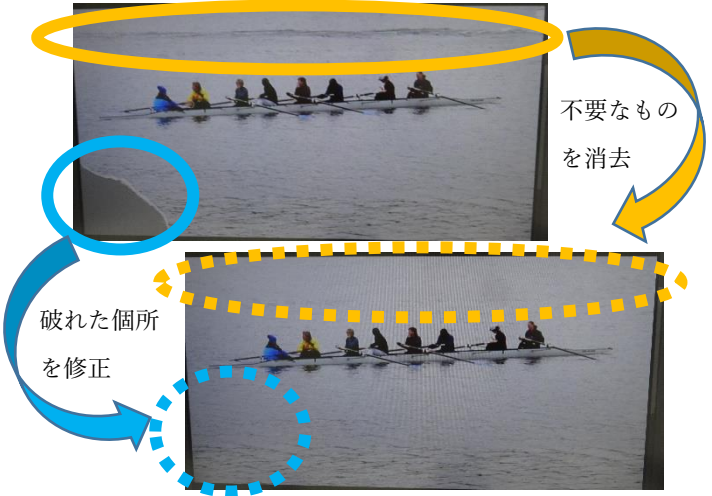

残りの時間は CAD で 5 軸加工の見本データを作成しました。体験入学では、時間の関係でもっと簡単な 形状の加工を見てもらうことにはなります。これもプロ用なので、使いこなすのは難しいです。

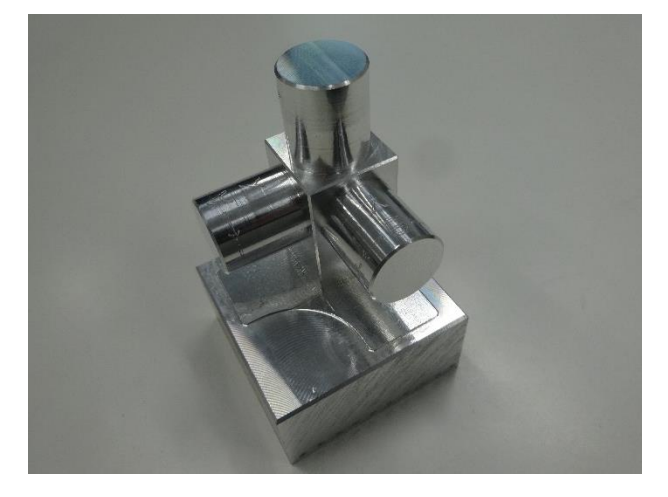

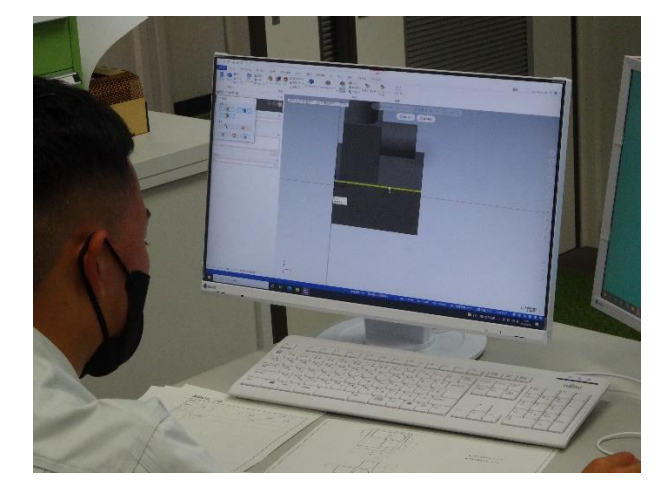

5軸同時加工の見本です アンチャング キャンプ ト君は、ものの 30 分もかからず作成してしまいました